## Attachment 5: Healthcare Organization Questionnaire (HOQ) Screenshot

The HOQ screenshot below highlights where in the HOQ you need to enter the Carrier Codes and CAHPS Survey information.

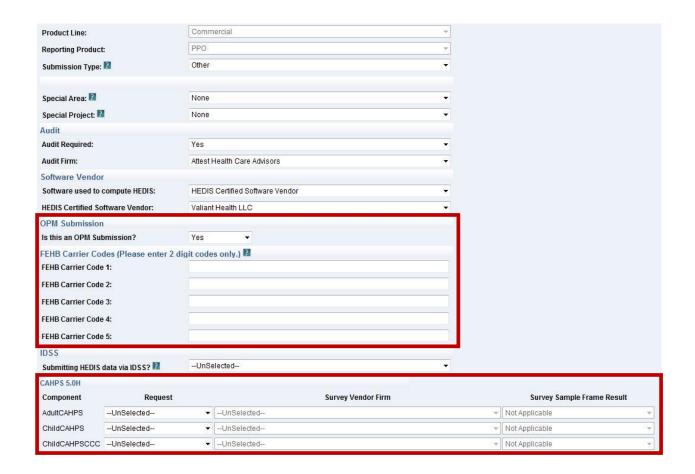